Министерство образования и науки Донецкой Народной Республики Великоанадольский лесотехнический специализированный колледж имени Виктора Егоровича фон Граффа

#### СОГЛАСОВАНО Зам. директора по УВР

ул В.А.Борисенко<br><u>У декабил, 2022</u>

#### **УТВЕРЖДАЮ**

И.о. директора Великоанадольского лесотехнического специализированного колледжа имени Виктора Егоровича фон Граффа H.C. Пятигорец « 26 » gerachel 2022

#### МЕТОДИЧЕСКИЕ РЕКОМЕНДАЦИИ по выполнению выпускной квалификационной работы

Специальность:

35.02.12 Садово-парковое и ландшафтное строительство

Комсомольский 2022

В данных методических рекомендациях описывается алгоритм выполнения выпускной квалификационной работы. Методические рекомендации по подготовке и выполнению выпускной квалификационной работы разработаны в соответствии с требованиями Государственного образовательного стандарта среднего профессионального образования по специальности 35.02.12 Садово-парковое и ландшафтное строительство утвержденного приказом Министерства образования и науки ДНР от 18.07.2022г. № 67-НП, зарегистрирован в Министерстве юстиции ДНР 04.08.2022г № 5236.

Организация - разработчик: Великоанадольский лесотехнический специализированный колледж имени Виктора Егоровича фон Граффа

Разработчики:

Охременко Е.Л. – председатель цикловой комиссии лесного и садовопаркового хозяйства, преподаватель высшей квалификационной категории Иноземцев Д.Ю., преподаватель высшей квалификационной категории, преподаватель методист

Иноземцева О.Н., преподаватель высшей квалификационной категории

Методические рекомендации рассмотрены и рекомендованы с целью практического применения методической комиссией протокол № \_\_\_ от \_\_\_\_\_\_\_\_\_\_2022 г. Методист\_\_\_\_\_\_\_\_\_\_ Т.В.Машура

Методические рекомендации рассмотрены цикловой комиссией Лесного и лесопаркового хозяйства

Протокол  $\mathcal{N}_2$  от  $2022r$ .

Председатель цикловой

комиссии \_\_\_\_\_\_\_\_\_ Е.Л. Охременко

# **СОДЕРЖАНИЕ**

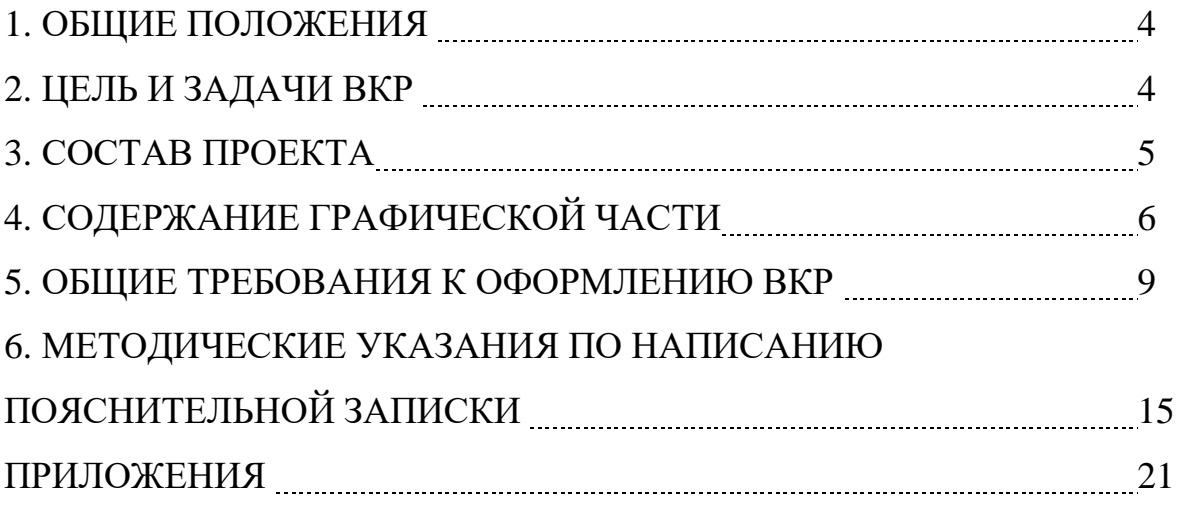

Выпускная квалификационная работа (далее ВКР) – индивидуальная рукописная работа творческого характера, выполненная на заключительном этапе обучения, позволяющая оценить уровень подготовленности выпускника к самостоятельному выполнению видов профессиональной деятельности в соответствии с программой профессионального обучения.

Тема квалификационной работы должна отражать актуальные проблемы, решения которых будет способствовать повышению эффективности профессиональной деятельности специалиста

Тематика ВКР разрабатывается ведущими преподавателями предметноцикловой комиссии лесного и садово-паркового хозяйства.

Общее руководство работой над ВКР осуществляет руководитель дипломного проектирования – преподаватель предметно-цикловой комиссии лесного и садово-паркового хозяйства, а по отдельным разделам проекта, охране труда и экономике – преподаватели соответствующих дисциплин.

ВКР разрабатывается в отведенной для дипломного проектирования аудитории при строгом соблюдении установленного графика выполнения ВКР.

Текущий контроль за ходом проектирования осуществляет руководитель, а поэтапный (в установленный срок) – председатель предметно-цикловой комиссии лесного и садово-паркового хозяйства. При значительном отставании от графика выполнения ВКР студент может быть отстранен решением предметно-цикловой комиссии лесного и садовопаркового хозяйства от дальнейшей работы над дипломным проектом и от его защиты в текущем году.

В конце выполнения ВКР студент подает подписанные руководителем и консультантами материалы на предварительную защиту. Предметноцикловая комиссия лесного и садово-паркового хозяйства рассматривает проект и принимает решение о возможном допуске его к защите.

После допуска к защите ВКР должна пройти рецензирование, которое проводят специалисты коммунальных предприятий зеленого строительства, управления градостроительства и архитектуры города. С рецензией студент должен ознакомиться не менее чем за сутки до защиты диплома.

# **2. ЦЕЛЬ И ЗАДАЧИ ВКР**

Основной целью ВКР, помимо проверки знаний студента, является углубление профессиональных знаний и приобретение навыков в определенной, более узкой специализации садово-паркового и ландшафтного строительства. Работая над тематикой проектирования, дипломант должен более глубоко изучать литературу по направлениям проектирования, познакомиться с проектными решениями аналогичных объектов,

проанализировать существующее положение и на этой основе предложить свое решение подобного объекта.

Задачи ВКР:

- изучить теоретические и методологические вопросы;
- использовать современные методы проектирования;
- выполнить проектные чертежи;
- обосновать практическую часть ВКР;
- рассчитать стоимость проекта.

## **3. СОСТАВ ПРОЕКТА**

- графическая часть на 4 листах ватмана, формата А-1 или А-3;

- пояснительная записка на 40-50 страницах с расчетами, таблицами, графиками, рисунками.

## **4. СОДЕРЖАНИЕ ГРАФИЧЕСКОЙ ЧАСТИ**

#### **4.1. Содержание графической части**

Обязательные чертежи:

- 1. Опорный план М 1: 100 1 :500
- 2. Дендроплан М 1:100 1:500
- 3. Генеральный план М 1:100 1: 50
- 4. Визуализация проекта М 1: 10 1 :100

Все чертежи выполняются с использованием специализированных компьютерных программ (Realtime landscaping Architect).

Ниже приводится состав каждого чертежа.

### **4.2. Опорный план**

Опорный план выполняется на топогеодезической основе. На опорном плане указываются границы участка, прилегающие улицы и другие территории, а также существующая ситуация: озера, пруды, реки, ручьи и болота, здания и сооружения, дорожно-тропиночная сеть, групповые посадки и отдельные одиночные деревья и кустарники, цветники, подземные коммуникации (канализация, водо- и газопровод, кабельная и тепловая сети и т.д.); рельеф с горизонталями изображают через 2 м, если масштаб плана составляет 1:2000, 1 м – М 1:1000, 0,5 м – М 1:500.

*На опорном плане должны быть размещены: надпись "Опорный план ...", масштаб, роза ветров, ориентация по сторонам света (в левом верхнем углу), экспликация сооружений (табл.1), условные обозначения, существующие ассортиментная ведомость растений (табл.2) и баланс территории объекта (табл.3), угловой штамп.*

#### *Таблица 1*

#### *Экспликация домов, сооружений, площадок, малых архитектурных форм (существующих)*

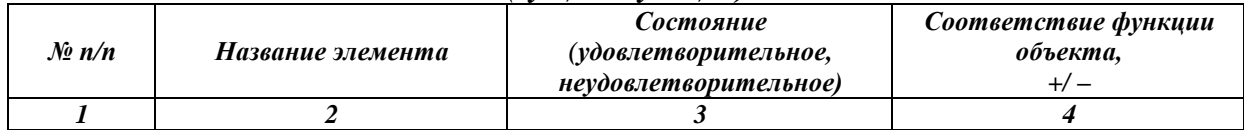

#### *Таблица 2*

#### *Ассортимент деревьев и кустарников*

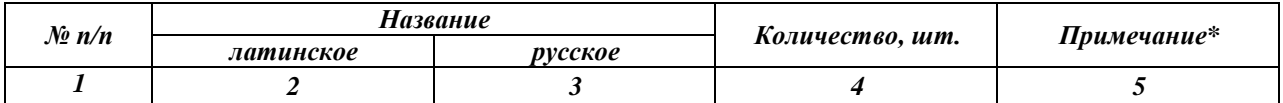

*\* Указывается группа пород для данной местности: паркообразующие, вспомогательные, декоративные, экзоты.*

#### *Таблица 3*

#### *Баланс территории объекта*

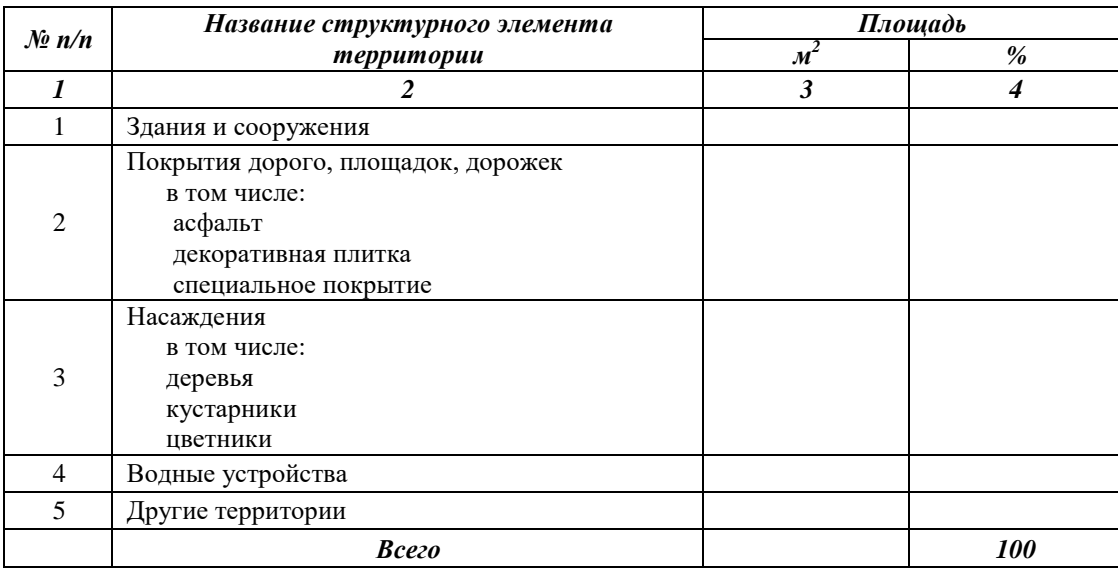

Тщательное составление опорного плана реконструкции любого объекта дает возможность без дополнительного привлечения посадочного материала и дорогостоящих транспортных расходов, иногда только системой пересадок, создать полноценный объект озеленения для современного использования.

#### **4.3. Дендроплан**

Дендрологический план показывает размещение древесных, кустарниковых и цветочных растений (в условных обозначениях) в сочетании с газонами, площадками, дорожками и водоемами. На плане формируются очертания массивов, куртин, групп, одиночных деревьев, строятся отдельные пейзажные картины и отдельные виды.

На полях чертежа дендроплана размещают: *таблицу с условными обозначениями, ориентацию по сторонам света, розу ветров, ассортиментную ведомость древесных и кустарниковых растений (табл.4).*

*Таблица 4*

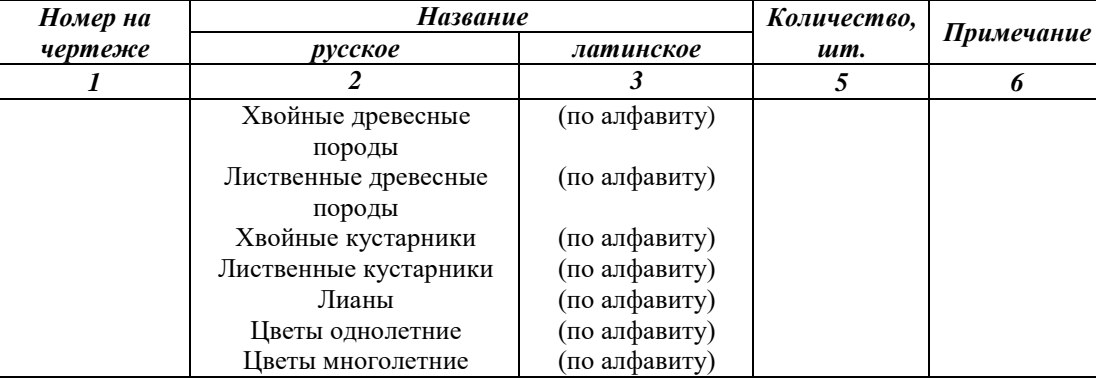

#### *Ведомость ассортимента растений*

На плане растения обозначают через дробь  $-\frac{1}{2}$ , где 1 – порядковый номер в ведомости ассортимента растений, 2-количество растений (шт.)

На большие по площади объекты озеленения или сложные их участки могут состоять несколько дендропланов, которые отражают временные насаждения по древесным и кустарниковым породам в соответствии с сезонностью цветения и поэтапное формирование садово-паркового ландшафта и тому подобное.

#### **4.4. Генеральный план**

Генеральный план – основной документ, который выполняется на топогеодезической подоснове.

На план наносят здания, сооружения, дорожно-тропиночную сеть, площадки, стоянки для транспорта, зеленые насаждения существующие и проектируемые, цветники, открытые газоны, элементы внешнего благоустройства (павильоны, ограждения, МАФ фонтаны, бассейны, устройства для наружного освещения), функциональное зонирование территории, инженерные сооружения (мостики, подпорные стенки), элементы художественно-декоративного оформления (скульптуру, декоративные и мемориальные памятники), которые проектируются, хранятся и подлежат реконструкции. Кроме того на генеральном плане указывают ширину основных дорог, габариты площадок, зданий, цветников, горизонтали рельефа. Все сооружения и запланированные элементы на плане нумеруются.

На полях генерального плана должны быть размещены: надпись «Генеральный план ...», масштаб, роза ветров с ориентацией по сторонам света (в левом верхнем углу), экспликация (табл.5), условные обозначения, баланс территории объекта с запроектированными элементами (табл.6), основные технико-экономические показатели, угловой штамп.

*Таблица 5*

#### *Экспликация зданий, сооружений, площадок, малых архитектурных форм (проектных)*

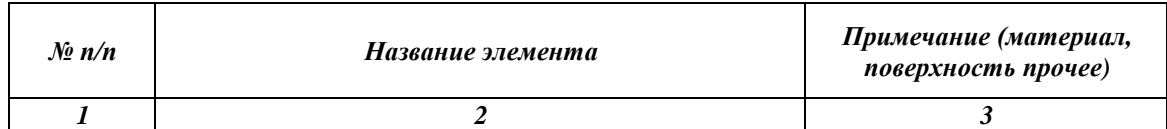

*Таблица 6*

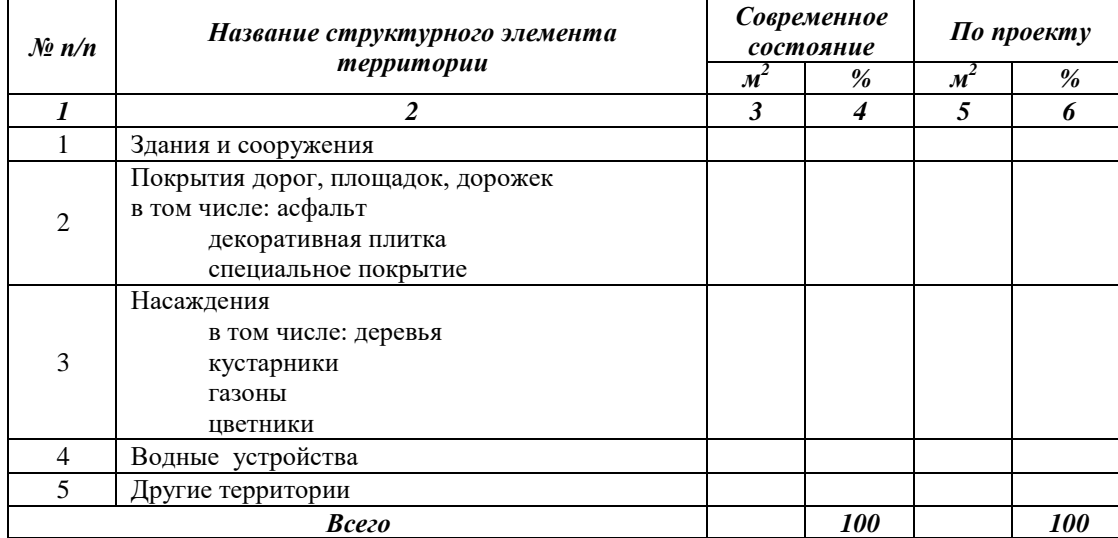

#### *Баланс территории объекта*

#### **4.5. Визуализация проекта**

Современные программные комплексы позволяют создавать 3Dвизуализации с фотографической точностью: передать разные оттенки зеленых насаждений, фактуру каменных и деревянных поверхностей, игру света и тени при различном положении солнца. Можно как увидеть территорию с высоты птичьего полета, так и рассмотреть отдельные зоны участка (например, входную группу или зону отдыха).

Для деталей садово-парковой планировки (сложная конфигурация площадки, сложный рисунок мощения и т.п.) визуализация выполняется в масштабе М-1:100, 1:50 1:25.

Для деталей озеленения небольших размеров, например, цветника, визуализация выполняется в масштабе М-1:10 или 1:25 с указанием ассортимента и всех необходимых для разбивки размеров.

# **5. ОБЩИЕ ТРЕБОВАНИЯ К ОФОРМЛЕНИЮ ВКР**

Выпускная квалификационная работа (дипломный проект) относится к **текстовым документам**, содержащим сплошной текст, унифицированный текст (текст, разбитый на графы, таблицы, ведомости, спецификации и т.п.) и иллюстрации (схемы, диаграммы, графики, чертежи, фотографии, рисунки и т.п.).

Все аспекты оформления текстовых документов регламентируются следующими нормативными документами:

1. ГОСТ 7.32-2001 «Отчет о научно-исследовательской работе. Структура и правила оформления».

2. ГОСТ 2.105-95 «Общие требования к текстовым документам».

3. ГОСТ Р 7.0.12-2011 «Библиографическая запись. Сокращение слов и словосочетаний на русском языке. Общие требования и правил».

4. ГОСТ Р 7.0.5-2008 «Библиографическая ссылка. Общие требования и правила составления».

5. ГОСТ 7.1-2003 «Библиографическая запись. Библиографическое описание. Общие требования и правила составления».

6. ГОСТ 7.80-2000. «Библиографическая запись. Заголовок. Общие требования и правила составления».

7. Правила компьютерного набора текста.

Письменная экзаменационная работа должна быть выполнена печатным способом с использованием компьютера и принтера на одной стороне листа белой бумаги одного сорта формата А4 (210х297мм).

*Параметры страницы:*

- поля:
	- левое 30 мм,
	- верхнее 20 мм,
	- правое  $10 \text{ nm}$ ,
	- нижнее  $-20$  мм;
- ориентация книжная;
- расстановка переносов автоматическая.

*Форматирование символов:*

- шрифт Times New Roman;
- кегль (размер) 14 пт (пунктов) в основном тексте, 12 пт в сносках;
- цвет шрифта черный.

*Форматирование абзацев:*

- красная строка 1,25 см;
- междустрочный интервал полуторный в основном тексте, одинарный в подстрочных ссылках;
- выравнивание основного текста и ссылок «по ширине».

Разрешается использовать компьютерные возможности акцентирования внимания на определённых терминах, формулах, применяя шрифты разной гарнитуры. При необходимости формулы, условные знаки, отдельные слова могут быть вписаны от руки черными чернилами (пастой).

#### **5.1. Нумерация страниц**

Страницы работы следует нумеровать, соблюдая сквозную нумерацию по всему тексту. Нумерация страниц начинается с 3-й страницы (Введение). Номер страницы на титульном листе не ставится, но он включается в общую нумерацию работы. Далее последовательная нумерация всех листов, включая Заключение, Список литературы и Приложения (если они имеются в работе). Нумерация страниц, на которых даются приложения, является сквозной и продолжает общую нумерацию страниц основного текста. Номер страницы проставляют в правом нижнем углу без слова страница (стр., с.) и знаков препинания.

Каждую структурную часть выпускной квалификационной работы содержание, введение, основная часть, заключение, список использованных источников, приложения) необходимо начинать с новой страницы.

#### **5.2. Оформление заголовков**

Заголовки структурных частей (первого уровня) текстовых документов «СОДЕРЖАНИЕ», «ВВЕДЕНИЕ», «ЗАКЛЮЧЕНИЕ», «СПИСОК ИСПОЛЬЗОВАННЫХ ИСТОЧНИКОВ», «ПРИЛОЖЕНИЯ» следует располагать в центре страницы без точки в конце и писать (печатать) прописными буквами, не подчеркивая. Заголовки первого уровня пишутся прописным полужирным шрифтом размером – 14 пт., заголовки разделов и подразделов (второго и последующих уровней) строчным полужирным шрифтом размером – 14 пт., первая буква – заглавная.

Заголовки разделов и подразделов печатают центрировано и без точки в конце. Переносы слов в заголовках и подзаголовках не допускаются. Если заголовок состоит из двух предложений, их разделяют точкой. Расстояние между заголовком (подзаголовком) и последующим текстом равно 3 интервалам (или с учетом полуторного межстрочного интервала – одной пустой строке).

В текстовых документах – нумерация страниц, глав, параграфов, разделов, подразделов, пунктов, подпунктов, рисунков, таблиц, формул, приложений осуществляется арабскими цифрами без знака №. Разделы нумеруют по порядку в пределах всего текста, например: 1, 2, 3 и т.д. Подразделы должны иметь порядковую нумерацию в пределах каждого раздела и включают номер раздела и порядковый номер подраздела, разделенные точкой, например: 1.1, 1.2 или 1.1.1, 1.1.2 и т.д. Номер соответствующей главы или параграфа ставится в начале заголовка.

### **5.3. Использование и оформление таблиц**

Приводимый в работе цифровой материал целесообразно оформлять в виде **таблиц**. На все таблицы должны быть приведены соответствующие ссылки в тексте письменной экзаменационной работы, например, «в таблице 1 показано, что…». Каждая таблица должна иметь заголовок, который помещают под словом «Таблица» центрованным способом и начинают с прописной буквы. Располагать таблицы следует так, чтобы их можно было читать без поворота текста, если же это невозможно, то размещают так, чтобы текст поворачивался по часовой стрелке.

Заголовки граф таблицы, как правило, записывают параллельно строкам таблицы. При необходимости допускается перпендикулярное расположение заголовков граф.

Таблицы нумеруются последовательно сквозной (единой) нумерацией в пределах всей работы арабскими цифрами. Над правым верхним углом таблицы помещают надпись «Таблица» с указанием её порядкового номера. Например: «Таблица 1», «Таблица 2» и т.д. Таблица, в зависимости от ее размера, должна размещаться сразу после ссылки на нее в тексте выпускной квалификационной работы (14 или 12 шрифт), или на следующей странице, а, при необходимости, в приложении к документу.

При переносе таблицы на следующую страницу необходимо пронумеровать графы и повторить их нумерацию на следующей странице. Эту страницу начинают с надписи «Продолжение таблицы 1».

Допускается помещать таблицу вдоль длинной стороны листа документа.

### **5.4. Использование и оформление иллюстраций**

Иллюстративный материал может быть представлен рисунками, фотографиями, картами, графиками, чертежами, схемами, диаграммами и другим подобным материалом.

Иллюстрации, используемые в выпускной экзаменационной работе, размещают под текстом, в котором впервые дана ссылка на них, или на следующей странице, а при необходимости – в приложении к письменной экзаменационной работе. Допускается использование приложений нестандартного вида, которые в сложенном виде соответствуют формату А4.

Иллюстрации обозначаются словом «Рисунок» и нумеруются последовательно сквозной (единой) нумерацией в пределах всей работы арабскими цифрами. Например, «Рисунок 1», «Рисунок 2» и т.д. Каждый иллюстративный материал должен сопровождаться содержательной надписью (подрисуночный текст). Размер шрифта подрисуночной надписи может быть основного текста, или, на 1-2 пункта меньше основного текста, также допускается полужирное (полужирное курсивное, курсивное) начертание. Например, «Рисунок 1. Детали прибора», Рисунок 1. *Детали прибора*», Рисунок 1. *Детали прибора*».

Иллюстрации отделяют от текста сверху и снизу межстрочным интервалом. Между иллюстрацией и ее наименованием также предусматривают межстрочный интервал.

Иллюстрации выравниваются по центру относительно страницы.

Надпись (название) помещают под иллюстрацией в одну строку с его номером, при необходимости – в несколько строк.

На все иллюстрации должны быть приведены ссылки в тексте письменной экзаменационной работе.

### **5.5. Использование и оформление формул, уравнений**

Формулы и уравнения следует выделять из текста в отдельную строку. Над и под каждой формулой или уравнением нужно оставить по пустой строке. Если уравнение не умещается в одну строку, то оно должно быть перенесено после знака равенства (=) или после знаков плюс (+), минус (-), умножения (х), деления (:), или других математических знаков, причем этот знак в начале следующей строки повторяют. Если нужны пояснения к символам и коэффициентам, то они приводятся сразу под формулой в той же последовательности, в которой они идут в формуле.

Значение каждого символа и числового коэффициента следует давать с новой строки. Первую строчку начинают со слова «где», двоеточия после него не ставят.

Формулы, помещенные в работе, должны нумероваться в пределах всей работы сквозной (единой) нумерацией арабскими цифрами. Номер формулы следует заключать в круглых скобках и помещать на правой стороне листа на уровне нижней строки формулы, к которой он относится. Например,

 $C_{\text{TT}} = C_{\text{T}} + P_{\text{B}}$ ,

где Стп – полная себестоимость товарной продукции;

Ст – произведенная себестоимость товарной продукции;

Рв – внепроизводственные расходы.

Допускается нумерация формул в пределах раздела. В этом случае номер формулы состоит из номера раздела и порядкового номера внутри раздела, разделенных точкой, например: (1.4).

Формулы в приложениях имеют отдельную нумерацию в пределах каждого приложения с добавлением впереди обозначения приложения, например: (В.2).

Допускается выполнение формул и уравнений рукописным способом черными чернилами.

При написании **перечислений** рекомендуется использовать цифирное обозначение или ставить дефис. Для дальнейшей детализации перечислений необходимо использовать арабские цифры, после которых ставится скобка, а запись производится с абзацного отступа.

#### **5.6. Оформление списка использованных источников**

*Список использованных источников* – это описание всех книг, журналов, научных работ, диссертаций, монографий и электронных ресурсов, которые были прочитаны и проанализированы во время написания работы.

При систематическом расположении списка использованных источников на первое место выносятся официальные документы – нормативно-правовые источники. При описании любого нормативного, правового акта должно быть указано его полное наименование, дата принятия, номер, а также официальный источник.

Затем указываются основные источники учебной литературы. В описании издания одного автора приводят его фамилию в именительном падеже и инициалы: Брыкова И.В. При описании издания двух авторов приводят фамилии двух авторов, разделяя их запятой: Т.Р. Парфентьева, Е.М. Куприянова. При описании издания трех и более авторов приводят фамилию автора, указанную в книге первой, с добавлением слов «и др.» Например: Е.А. Смирнов и др.

После описания фамилий авторов описывается полное название книги (с подзаголовками, которые могут идти после запятой, через точки, после двоеточия, в скобках и т.п.). После косой черты – данные о редакторе (если книга написана группой авторов), данные о числе томов (отдельно опубликованных частей, если таковые имеются). Далее – название города, в котором издана книга, после двоеточия – название издательства, которое ее выпустило, после запятой, год издания и, наконец, количество страниц.

*Например,*

Брагин Л.А. Организация коммерческой деятельности: учебное пособие для нач. проф. образования /Л.А. Брагин. – М.: ОИЦ «Академия», 2012. – 212 с.

При использовании статьи указывается фамилия и инициалы автора, название статьи, журнал (газета), год, номер, страница, на которой находится текст статьи.

*Например,*

Кравцова С.Ю. Специфика применения методов по сокращению товарных потерь в розничной торговле /С.Ю. Кравцова // Экономист. –2011.  $-$  No 11. – C. 51-59.

При цитировании первоисточников, выступлений ученых, используемых в тексте письменной экзаменационной работе, делаются сноски (ссылки на источник). Их необходимо делать и в случае использования цифрового материала, таблиц, заимствованных у других авторов или составленных на основе данных статистических сборников. Сноски выполняют постранично.

В тексте письменной экзаменационной работы при упоминании какоголибо автора необходимо сначала указать его инициалы, затем фамилию (например, как подчеркивает Л.А. Брагин). В сноске, наоборот сначала указывается фамилия, затем инициалы автора (например, Брагин Л.А.).

Для интернет источников указать название сайта, ссылку на источник. Пример: Роскошный сад питомник декоративных растений [Электронный ресурс Интернет]. URL: https://www.r-sad.ru/.

### **5.7. Оформление приложений к тексту ВКР**

Материал, дополняющий текст письменной экзаменационной работы, допускается помещать в **приложениях**. Приложения оформляют как продолжение письменной экзаменационной работы на последующих ее листах.

В тексте письменной экзаменационной работы на все приложения должны быть даны ссылки. Приложения располагают и нумеруются в порядке ссылок на них в тексте работы.

Каждое приложение следует начинать с новой страницы с указанием в правом верхнем углу слова «Приложение» и его порядкового номера: размер шрифта – 14 пт., начертание шрифта – полужирное или обычное.

Приложение должно иметь содержательный заголовок, который располагается по центру страницы и печатается с прописной буквы отдельной строкой. Начертание шрифта заголовка приложения может быть полужирным, или полужирным курсивом. Размер шрифта заголовка приложения 14 пт.

Все приложения должны быть перечислены в содержании письменной экзаменационной работе с указанием их номеров и заголовков.

### **5.8. Использование и правила написания стандартизированных единиц физических величин**

В выпускной квалификационной работе следует применять стандартизированные единицы физических величин, их наименования и обозначения в соответствии с ГОСТ.

Например, метр  $-1$  м, квадратный метр – 1 м<sup>2</sup>, кубический метр  $-1$  м<sup>3</sup>, метр в секунду  $-1$  м/с, секунда – 1 с, минута  $-1$  мин, час – 1 ч, сутки  $-1$  сут, сантиметр  $-1$  см, штуки  $-1$  шт., тонна – 1 т, килограмм – 1 кг, грамм  $-1$  г,

рубли – 1 руб., гривны – 1 грн., тысяча – 1 тыс., миллион – 1 млн., миллиард  $-1$  млрд.

Между последней цифрой численного значения величины и обозначением единицы измерения оставляется пробел: 1000 кг; 300 см<sup>3</sup>. Знаки процента «%» применяют только с относящимися к ним числами, от которых они не отделяются: 10%. Знак градуса обозначают строчной буквой «о» возле цифры без пробела между ними, и выполняют при помощи надстрочного знака (верхний индекс). Обозначения шкалы (Цельсия, Кельвина) ставятся без пробела после обозначения градусов и без точек после них:  $33,6^{\circ}$ С; -10<sup>°</sup>С. Знаки «+» и «-» при этом печатаются без пробела.

Индексы и показатели между собой и от предшествующих и последующих элементов набора не разделяются пробелом:  $H_2O$ ,  $\frac{13}{c}$ .

Применение в одном документе разных систем обозначения физических величин не допускается.

# **6. МЕТОДИЧЕСКИЕ УКАЗАНИЯ ПО НАПИСАНИЮ ПОЯСНИТЕЛЬНОЙ ЗАПИСКИ**

#### **6.1. Реферат**

Реферат — это сокращенное изложение объема и содержания первичного документа, то есть пояснительной записки и чертежей с основными разработками и выводами.

В реферате внимание концентрируют на новых материалах изложенных в проекте и составляют его по следующему плану:

- объем первичного документа (количество листов чертежа, страниц текстового документа, иллюстрации);
- тема дипломного проекта;
- цель работы;
- конкретные результаты, выделяя разработки, внедренные в производство, выполнены на уровне рационализаторских предложений, изобретений, открытий или другие разработки, которые являются важнейшими в проекте.

Изложение материала в реферате должно быть кратким и точным. Реферат предстоит выполнять объемом не более 1 страницы формата А 4.

#### **6.2. Введение**

Во введении описывается объект проектирования, указанный в задании, из литературных источников. В тексте приводятся следующие сведения: зонирование, особенности архитектурно-планировочной организации и озеленение территории объекта, указываются нормы озеленения (количество деревьев и кустарников на 1 га площади).

Приводится основание (документация) для разработки действительного проекта. Определяют и обосновывают цель и задачи, поставленные при разработке проекта.

#### **6.3. Природно- исторические условия района и участка**

Приводят историческую справку о возникновении и развитии объекта, геологические и гидрологические условия, климат, почвенные условия, растительность, внешняя ситуация прилегающих территорий и их влияние на данный объект.

Функциональное зонирование объекта-выделение в парке, саду участков, различных по функциональному назначению, например зоны зрелищных мероприятий, спорта, прогулок и тихого отдыха, культурноисторическая и т.п. необходимо описать какие существуют функциональные зоны на данном объекте. В какой части объекта, в зависимости от главного входа.

Следует описать, что окружает объект с разных сторон. То есть, например, с северной стороны объекта пролегает автомагистраль, и тому подобное. С восточной стороны расположены частные здания и так далее.

А также описать, как сосуществуют между собой объект выбранный студентом и окружающая городская среда.

Приводят историческую справку о возникновении и развитии объекта, геологические и гидрологические условия, климат, почвенные условия, растительность, внешняя ситуация прилегающих территорий и их влияние на данный объект.

#### **6.4. Ландшафтный анализ территории**

В этом разделе дают климатическую и геологическую оценку территории в целом, а также ее отдельных участков. Особенно тщательно исследуется растительность, произрастающая на проектируемой территории и вокруг нее. Все насаждения должны быть оценены с точки зрения использования в будущем строительстве, хозяйственной или эстетической ценности. При этом следует использовать уже имеющиеся крупные деревья, так как на формирование новых посадок таких размеров потребуется как минимум несколько десятилетий. Выяснение состояния и характера растительности окружающих ландшафтов поможет в подборе ее ассортимента для проектируемого объекта, а также в установлении единства между культурным ландшафтом и растительностью окружающей местности.

#### **6.5. Общая планировочная композиция территории**

В данном разделе согласно литературных сведений и личных проектных решений приводится проектное зонирование территории объекта с детальным их описанием, где указываются особенности планировочной организации каждой зоны, средства и элементы ландшафтного дизайна, а также приемы озеленения, бывшие использовании при их формировании.

#### **6.6. Виды зеленых насаждений и принципы их композиции**

Необходимо описать, какие виды зеленых насаждений используются при озеленении объекта (массивы, куртины, солитеры, групповые посадки, аллеи, живые изгороди, вертикальное озеленение и т.д.), а также учесть по какому принципу подобраны древесно-кустарниковые композиции (экологический, фитоценотический, систематический и художественнодекоративный). При описании насаждений указать их конструкцию (открытая, закрытая – для аллей; ажурная, плотная – для групп, куртин), ярусность (для групп, куртин, массивов), полноту (для массивов и куртин), расстояние между деревьями (для всех типов насаждений), древесные и кустарниковые породы, которые были использованы при их формировании.

#### **6.7. Цветочное оформление**

Указать элементы цветочного оформления, проектируемые на объекте (клумба, рабатка, миксбордер, альпинарий и т.д.), их параметры, видовой ассортимент цветов, который был использован при их проектировании. Также в данном подразделе необходимо указать принципы сочетания цветочных растений (контраст, гармония, главенство и подчиненность, пропорциональность и т.п.).

#### **6.8. Газонное покрытие**

Указать тип газона, используемый при формировании объекта в разрезе функциональных зон (в детской зоне, спортивной, парадной части и т.д.).

#### **6.9. Благоустройство территории**

Указать элементы благоустройства, которые используются на вашем объекте (оборудование для отдыха посетителей, детское игровое оборудование, Спортивное оборудование для взрослых, пешеходные дорожки, декоративное мощение, водные устройства, декоративное освещение, скульптуры и художественные композиции и др.).

#### **6.10. Агротехнические мероприятия**

При написании этого пункта разрабатывается технология агротехнической подготовки территории объекта озеленения, в соответствии с заданными условиями проектирования. Обосновывается выбор зональной системы подготовки почвы на участке, описывается подготовка посадочных мест (с учетом породного состава, типов насаждений, указанной в задании категории посадочного материала).

При описании технологии создания цветников разрабатывают приемы подготовки почвы в зависимости от категории цветковых растений: однолетников, двулетников, многолетников. Обосновывают способ создания цветников-посевом или посадкой, сроки создания цветников, приводят схемы размещения цветочных растений. Описывают технологию посева семян или посадки цветочной рассады. Определяют необходимость замены почвы на более плодородную и приводят расчет ее объема.

В соответствии с зональной системой проводится подготовка почвы под посев газона. Дается описание подготовки территории и семян к посеву, сроки посева и способ создания газона.

Задачей могут быть обусловлены также другие способы создания газонного покрытия: гидропосев трав, использование рулонного газона, устройство альтернативных видов зеленого покрытия. В этом случае дается описание технологии и расчет материалов для указанного способа создания газона.

При необходимости замены почвы на более плодородный приводится обоснование и расчет объема замены почвы.

Уход за деревьями и кустарниками осуществляется в течение года и включает: полив, внесение удобрений, укрытие, опрыскивание крон деревьев, уход за почвой, борьбу с сорняками, обработку дупел и механических повреждений, формирование крон деревьев и кустарников.

Уход за цветниками заключается в поливе, прополке, рыхлении почвы, прищипывании и удалении соцветий, уборке стеблей с цветников, штыковке на зиму, защите от болезней и вредителей, подстригании ковровых растений, раскрытии многолетних цветов с уборкой мусора, подкормке, подвязывании растений и укрытия их на зиму.

В процессе эксплуатации газонов проводят поливку, борьбу с сорняками, подстригание, поверхностное удобрение, защиту растений от вредителей и болезней, аэрацию дернины, землевладение, регулирование роста трав с использованием физиологически активных веществ, а также механическую обработку и ремонт дернины.

# **6.11. Механизация работ по созданию насаждений**

В этом разделе надо описать машины и орудия для создания и ухода за зелеными насаждениями на вашем объекте озеленения.

### **6.12. Охрана труда и техника безопасности при проведении запланированных работ**

В разделе описать технику безопасности проведения таких видов работ которые предусматривает проект благоустройства и озеленения: подготовка грунта, погрузочно-разгрузочные работы, перенос грузов, выкапывание посадочных ям и траншей, посадка растительного материала, работы по уходу за растениями с ручным инструментом.

#### **6.13. Экономическое обоснование проектных решений**

Рассчитать стоимость посадочного материала древесно-кустарниковых пород (Таблица 7), цветочного материала (Таблица 8) и смеси газонных трав (таблица 9).

*Таблица 7*

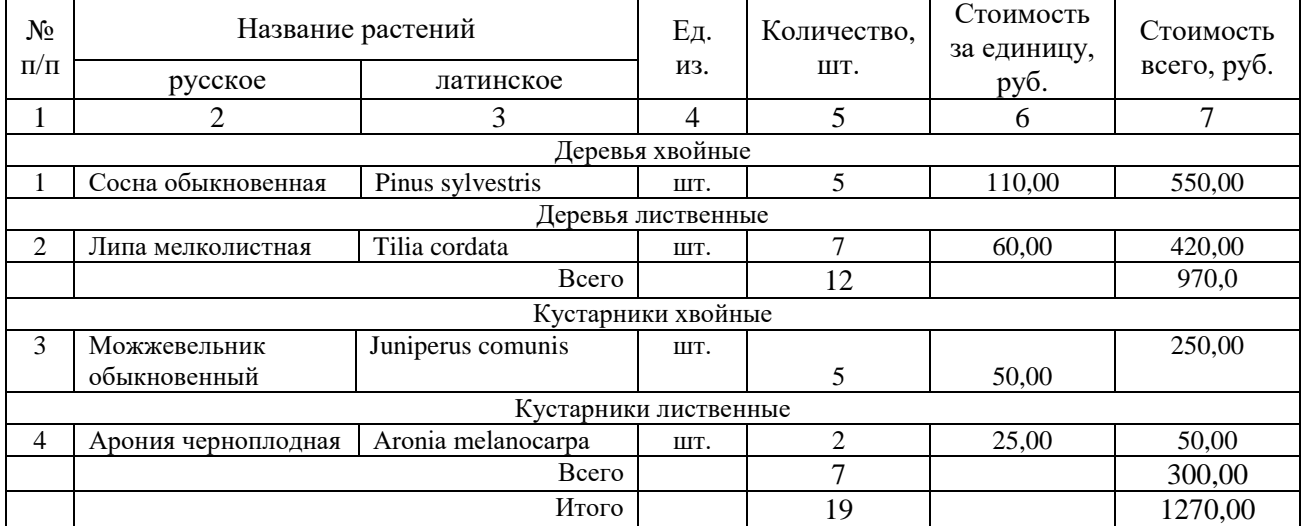

#### Стоимость посадочного материала древесно-кустарниковых растений

*Таблица 8*

#### Стоимость цветочного материала

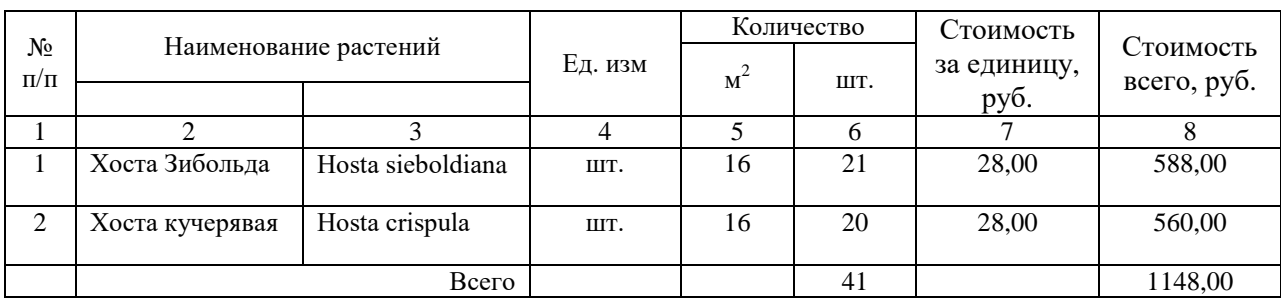

*Таблица 9*

#### Стоимость смеси газонной травы

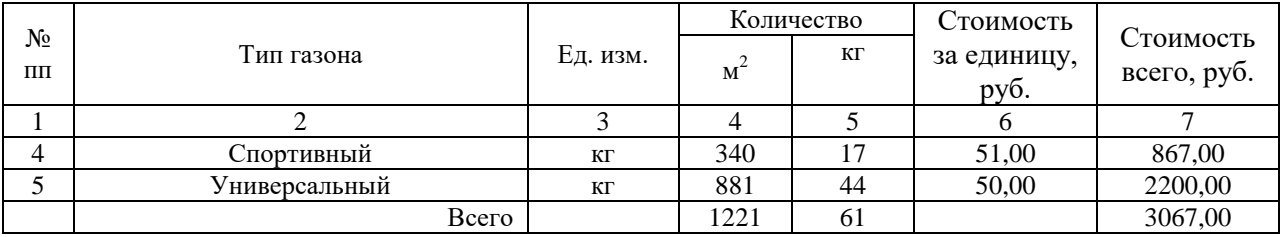

При расчетах стоимости посадочного материала используем действующие цене на посадочный материал деревьев и кустарников, цветочных растений, газонной травы реализованных ближайшим питомником.

#### **6.14. Выводы**

В конце пояснительной записки написать выводы и рекомендации по дипломному проекту в целом.

В рекомендациях указать мероприятия, по улучшению планировочной организации объекта, формирование его объемно-пространственной структуры, улучшение качественного и количественного состава зеленых насаждений, санитарно-гигиенического состояния территории и соответствие ее функциональному назначению. Указать экономические затраты.

# ПРИЛОЖЕНИЯ

# МИНИСТЕРСТВО ОБРАЗОВАНИЯ И НАУКИ ДОНЕЦКОЙ НАРОДНОЙ РЕСПУБЛИКИ ВЕЛИКОАНАДОЛЬСКИЙ ЛЕСОТЕХНИЧЕСКИЙ СПЕЦИАЛИЗИРОВАННЫЙ КОЛЛЕДЖ ИМЕНИ ВИКТОРА ЕГОРОВИЧА ФОН ГРАФФА

# ЦИКЛОВАЯ КОМИССИЯ ЛЕСНОГО И САДОВО-ПАРКОВОГО ХОЗЯЙСТВА

# ДИПЛОМНЫЙ ПРОЕКТ

тема:

Проект реконструкции озеленения и благоустройства территории дома культуры пгт. Донское Волновахского района Донецкой области

> Выполнила: студентка IV курса, группы 45 Специальность: 35.02.12 Садово-парковое и ландшафтное строительство

> > Ивановой Юлия Юрьевна (фамилия имя отчество студента)

Руководитель: преподаватель, Фёдоров И.А. (должность, фамилия и инициалы)

Рецензент:

(должность, фамилия и инициалы)

Оценка

пгт. Комсомольский – 2022

ПРИЛОЖЕНИЕ 2 Пример оформления задания на ВКР

## МИНИСТЕРСТВО ОБРАЗОВАНИЯ И НАУКИ ДОНЕЦКОЙ НАРОДНОЙ РЕСПУБЛИКИ ВЕЛИКОАНАДОЛЬСКИЙ ЛЕСОТЕХНИЧЕСКИЙ СПЕЦИАЛИЗИРОВАННЫЙ КОЛЛЕДЖ ИМЕНИ ВИКТОРА ЕГОРОВИЧА ФОН ГРАФФА

### ЦИКЛОВАЯ КОМИССИЯ ЛЕСНОГО И САДОВО-ПАРКОВОГО ХОЗЯЙСТВА

Специальность 35.02.12 Садово-парковое и ландшафтное строительство

УТВЕРЖДАЮ Заместитель директора по УВР \_\_\_\_\_\_\_\_\_\_/\_\_\_\_\_\_\_\_\_\_\_

(подпись) Ф.И.О.  $\leftarrow$   $\leftarrow$   $202$   $\_{\_}$ 

Задание на выпускную квалификационную работу (дипломный проект)

Обучающийся

(Ф.И.О.)

(код и наименование специальности) (группа)

1.Тема

2. Тема ВКР утверждена приказом № \_\_\_\_\_\_\_ от «\_\_\_\_»\_\_\_\_\_\_202\_\_\_\_ 3. Срок сдачи студентом выпускной квалификационной работы: \_\_\_\_\_\_\_\_\_\_\_\_\_\_\_\_\_\_\_\_\_\_\_\_\_\_\_\_\_\_\_\_\_\_ 202\_\_

4. Исходные данные к ВКР

5. Перечень вопросов, подлежащих разработке в выпускной квалификационной работе (примерная тематика разделов ВКР): РЕФЕРАТ ВВЕДЕНИЕ

1. УРБОЭКОЛОГИЧЕСКИЙ И ЛАНДШАФТНЫЙ АНАЛИЗ ОСНОВНЫХ ФАКТОРОВ, ВЛИЯЮЩИХ НА ПРИЕМЫ ФОРМИРОВАНИЯ ОЗЕЛЕНЕНИЯ И БЛАГОУСТРОЙСТВА ТЕРРИТОРИИ

1.1. Природно-исторические условия района и участка

1.2. Архитектурно-планировочный анализ объекта проектирования

1.3. Ландшафтный анализ территории

# 2. ПРОЕКТНЫЕ ПРЕДЛОЖЕНИЯ, ПО ФОРМИРОВАНИЮ ЗЕЛЕНЫХ НАСАЖДЕНИЙ И БЛАГОУСТРОЙСТВУ ТЕРРИТОРИИ

2.1. Общая планировочная композиция территории

2.2. Виды зеленых насаждений и принципы их композиции

2.3. Цветочное оформление

2.4. Газонное покрытие

2.5. Благоустройство территории

2.6. Агротехнические мероприятия

3. Механизация работ по созданию и уходу за зелеными насаждениями

4. ЭКОНОМИЧЕСКОЕ ОБОСНОВАНИЕ ПРОЕКТНЫХ РЕШЕНИЙ

5. ОХРАНА ТРУДА И ТЕХНИКА БЕЗОПАСНОСТИ ПРИ ПРОВЕДЕНИИ ЗАПЛАНИРОВАННЫХ РАБОТ

ВЫВОДЫ

СПИСОК ИСПОЛЬЗОВАННЫХ ИСТОЧНИКОВ ПРИЛОЖЕНИЯ

6. Перечень графического материала (с точным указанием обязательных чертежей) графическая часть выполняется на 4 листах ватмана, формата А-1:

1. Опорный план

2. Дендроплан

3. Генеральный план

4. Фрагмент озеленения

7. Консультанты:

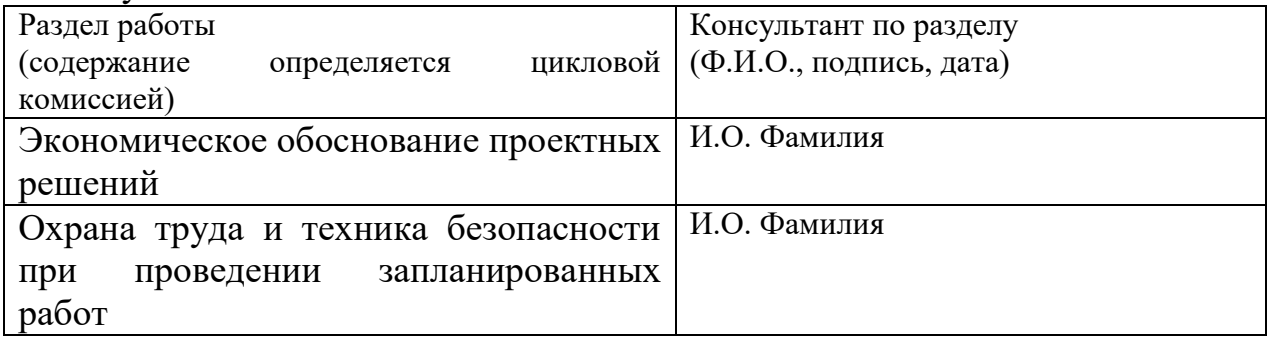

Дата выдачи задания « $\qquad \qquad \rightarrow$  202 г.

Руководитель \_\_\_\_\_\_\_\_\_\_\_\_\_\_\_\_(подпись)

Задание принял к исполнению «\_\_\_» \_\_\_\_\_\_\_\_\_\_\_\_\_202\_\_\_г. \_\_\_\_\_\_\_\_\_\_\_\_\_\_\_\_ (подпись обучающегося)

### **Пример Календарного плана выполнения выпускной квалификационной работы**

обучающийся \_\_\_\_\_ курса, группы \_\_\_\_ специальность 35.02.12 Садово-парковое и ландшафтное строительство

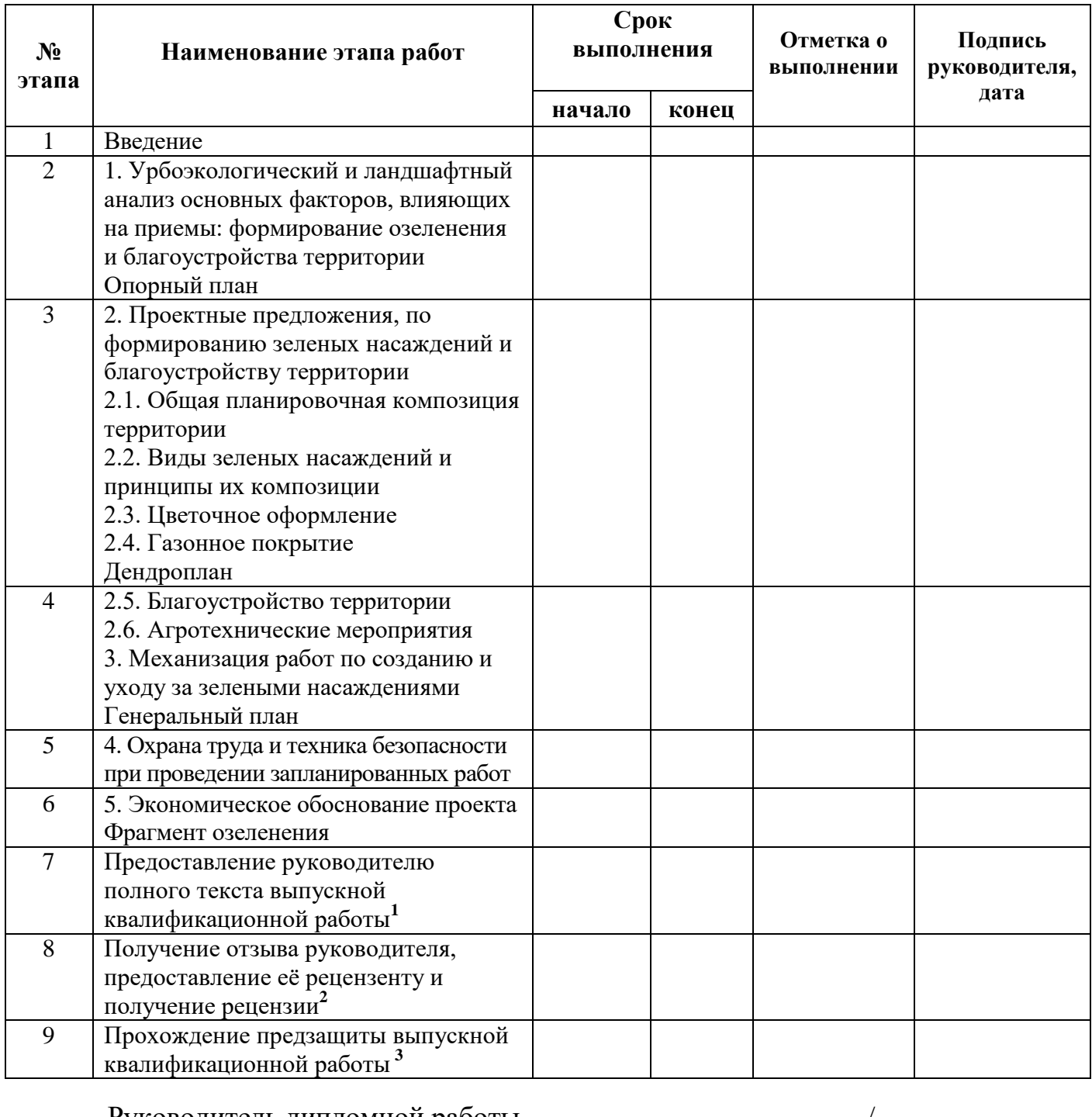

Руководитель дипломной работы (подпись) (Ф.И.О.)

Срок окончания ВКР  $\qquad \qquad \text{``} \qquad \text{``} \qquad \text$ 

Примечание: 1 не позднее 3 недель до защиты, 2 не позднее 2 недель до защиты ,3 не позднее 1 недели до защиты

ПРИЛОЖЕНИЕ 4 Пример оформления содержания

# **СОДЕРЖАНИЕ**

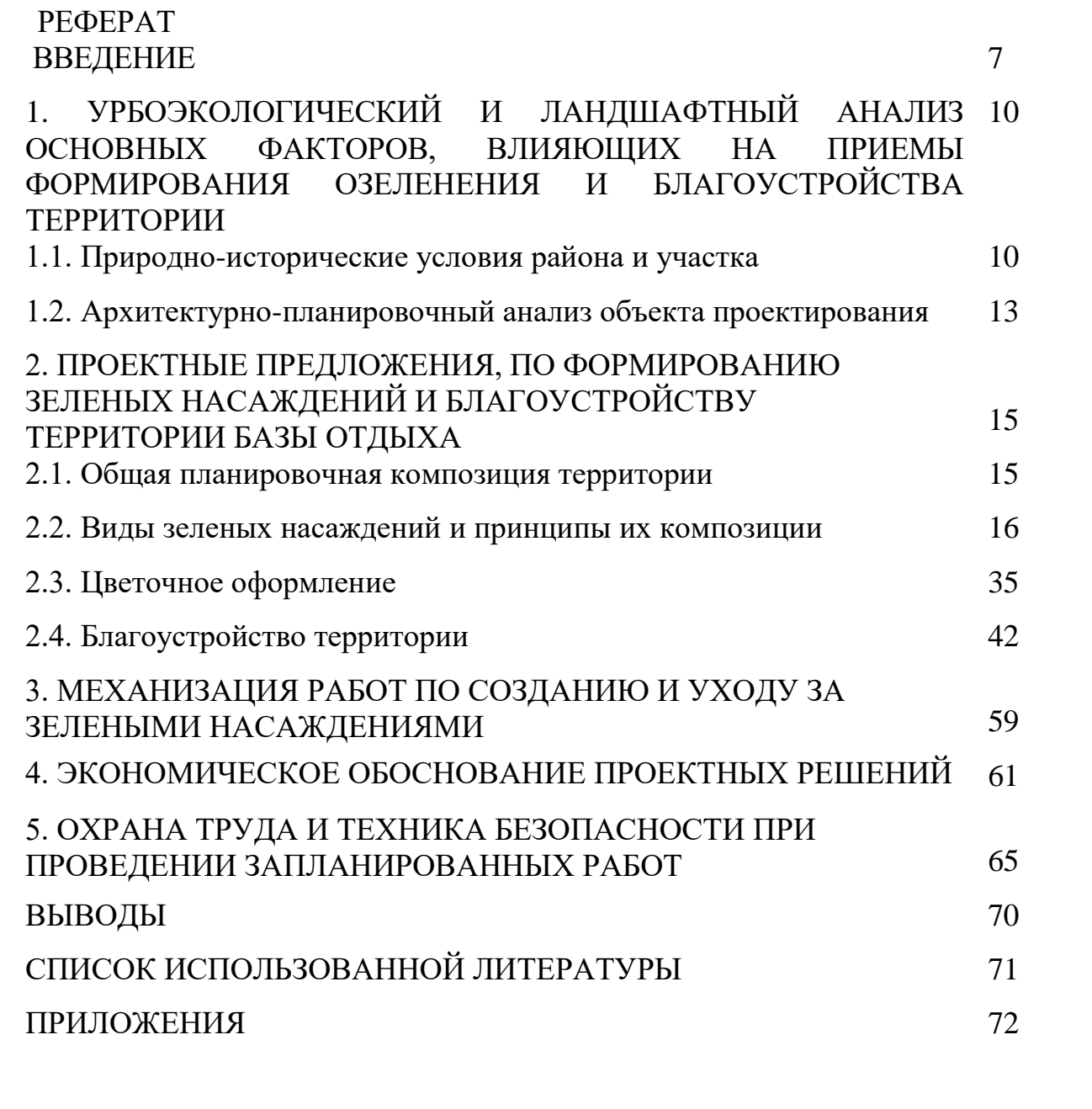

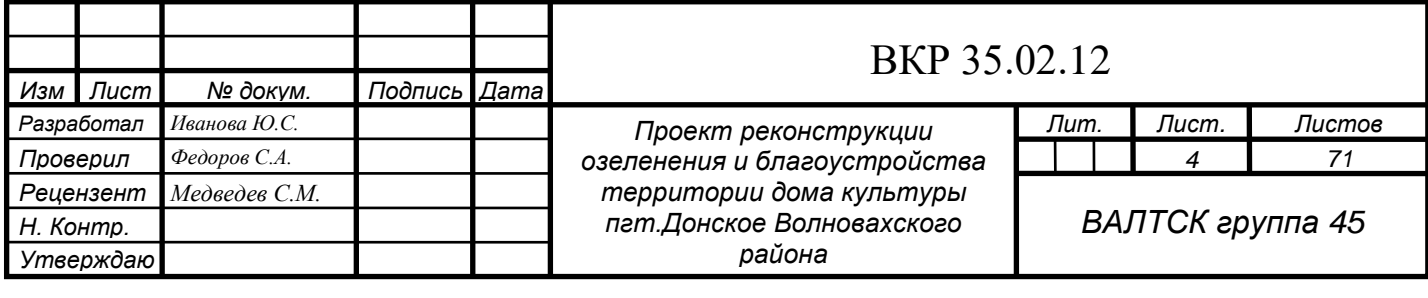

# 4. ЭКОНОМИЧЕСКОЕ ОБОСНОВАНИЕ ПРОЕКТНЫХ РЕШЕНИЙ

# Таблица 4.1-Стоимость посадочного материала древесно-

кустарниковых пород

*Изм. Лист*

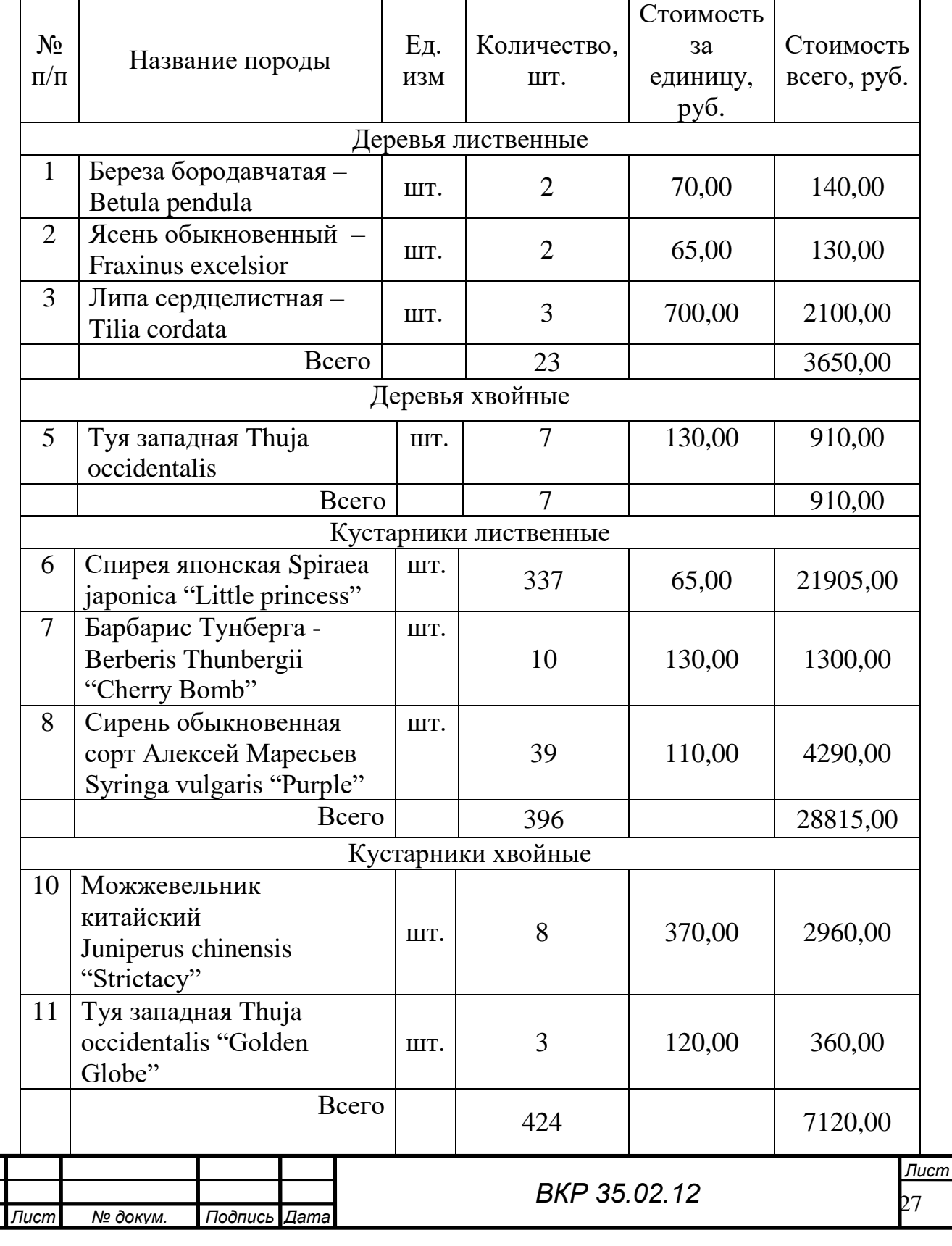

# ПРИЛОЖЕНИЕ 6

# Пример оформления продолжения таблицы

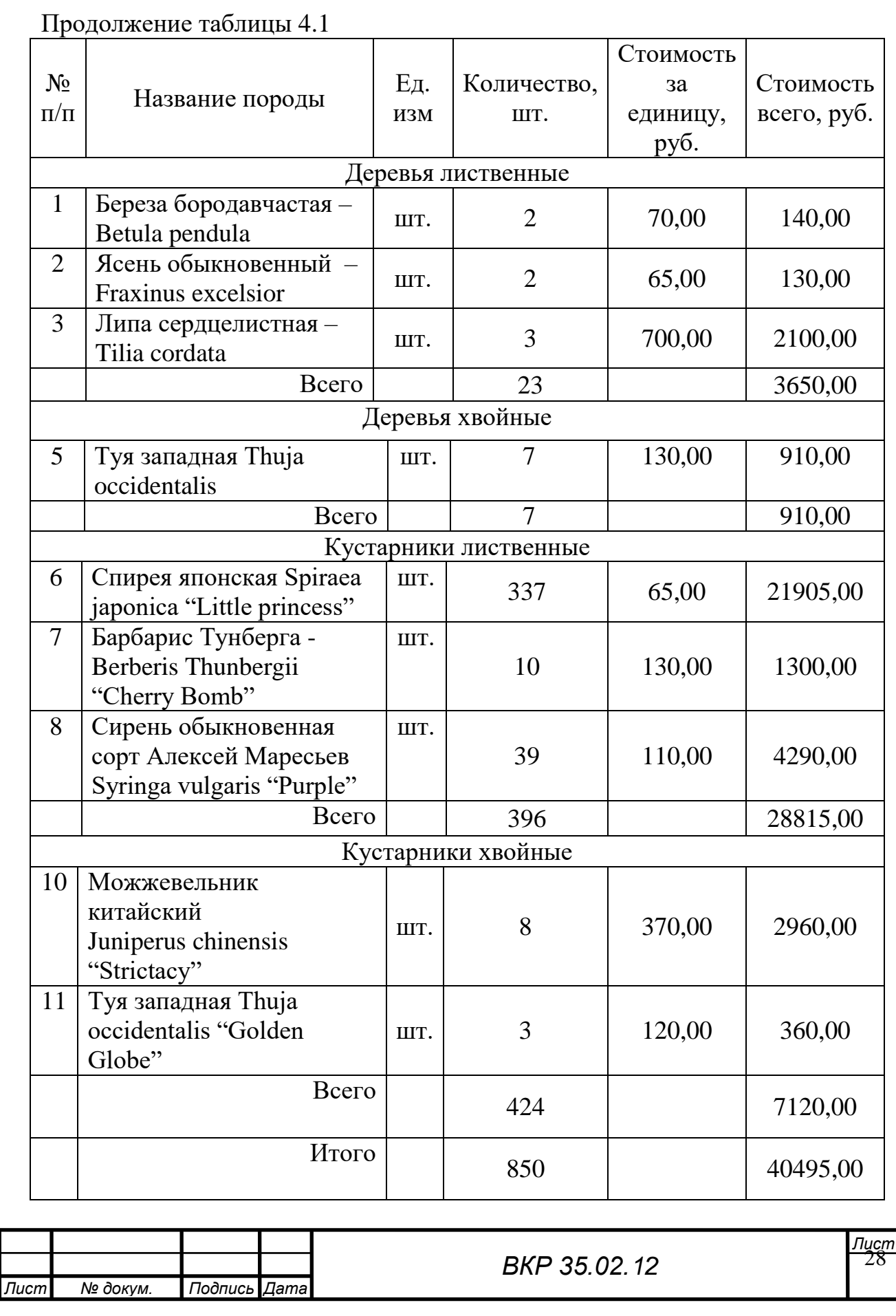

*Изм. Лист*

# Пример оформления опорного плана

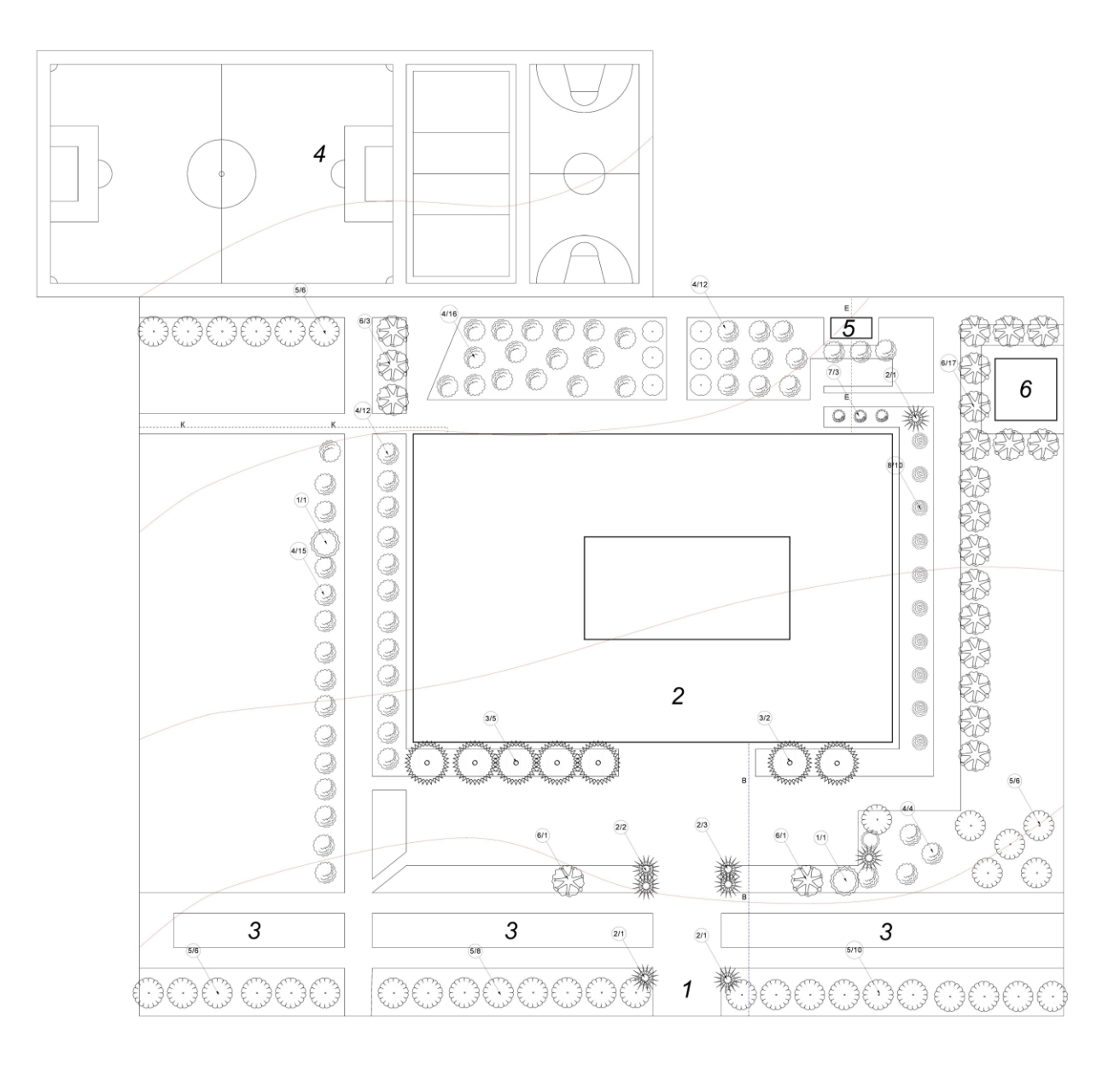

# ПРИЛОЖЕНИЕ 8

# Пример оформления дендрологического плана

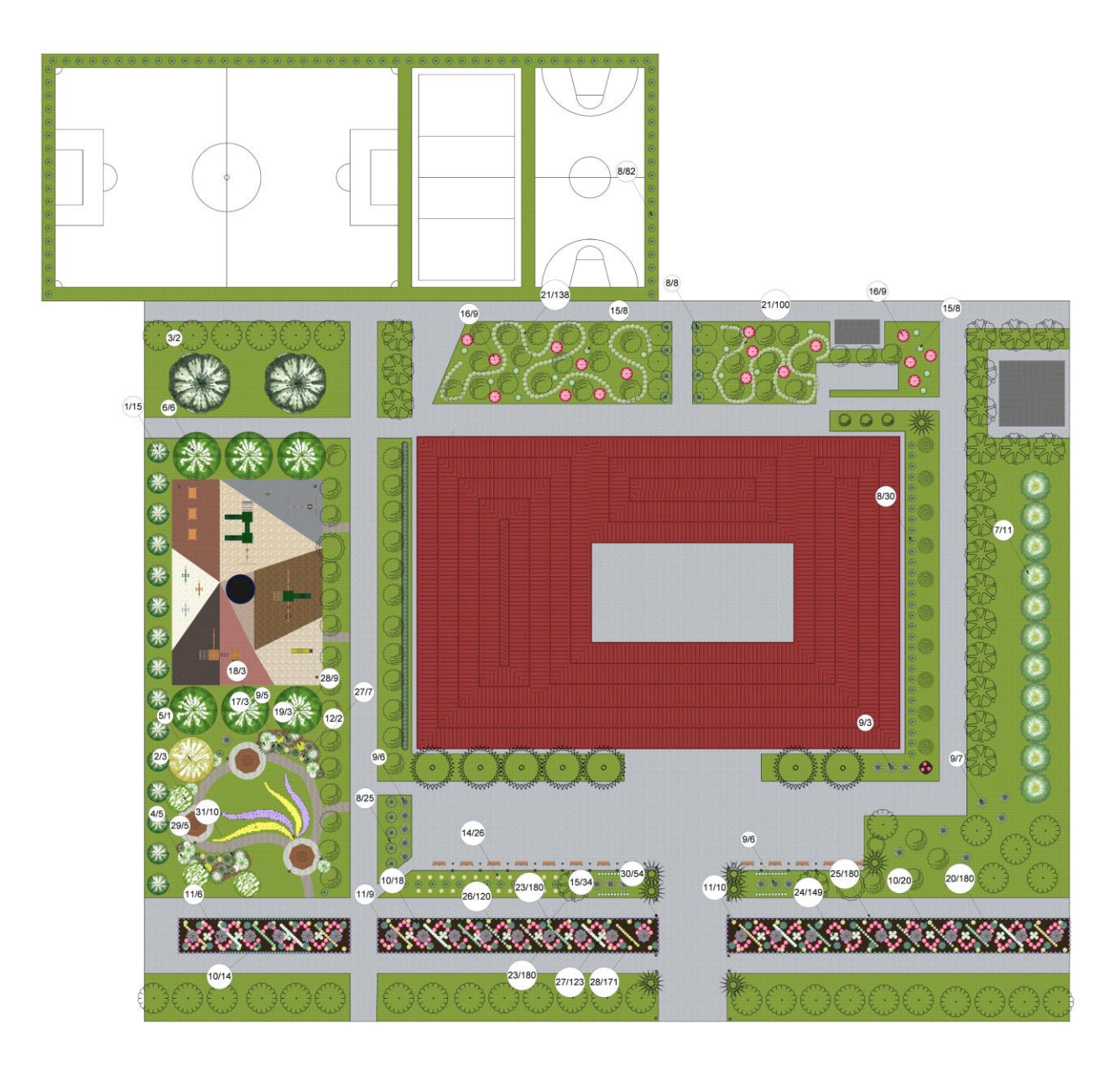

# Пример оформления генерального плана

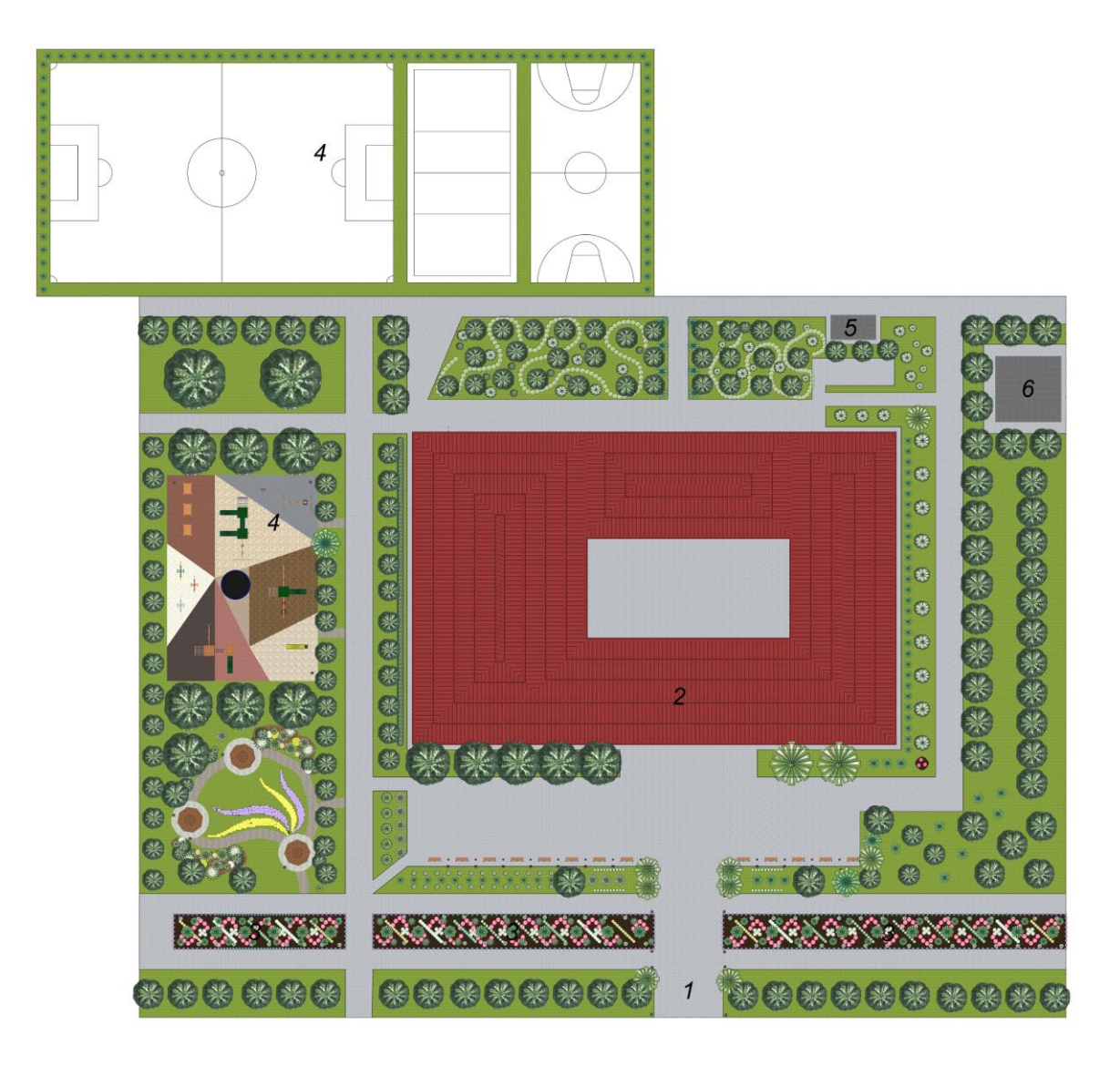

# ПРИЛОЖЕНИЕ 10

# Пример оформления фрагмента озеленения

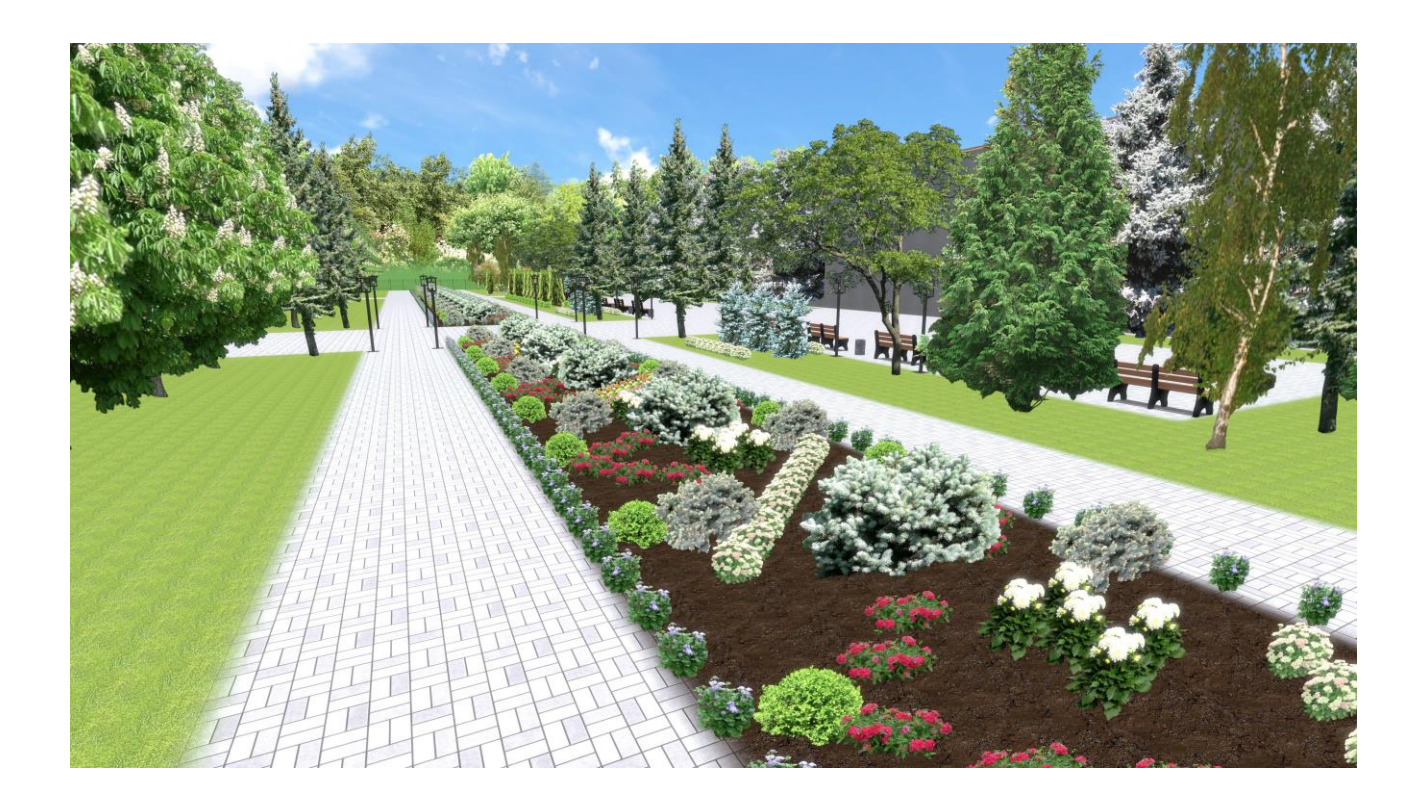

Великоанадольский лесотехнический специализированный колледж имени виктора Егоровича фон Граффа<br>Пронумеровано, прошито и скреплено печатью нечатью<br>на 31 (тренець пистах суселения) листах<br>И.о. директора колледжа

**AREEGOU UCHA** 1722990